# **Table of Contents**

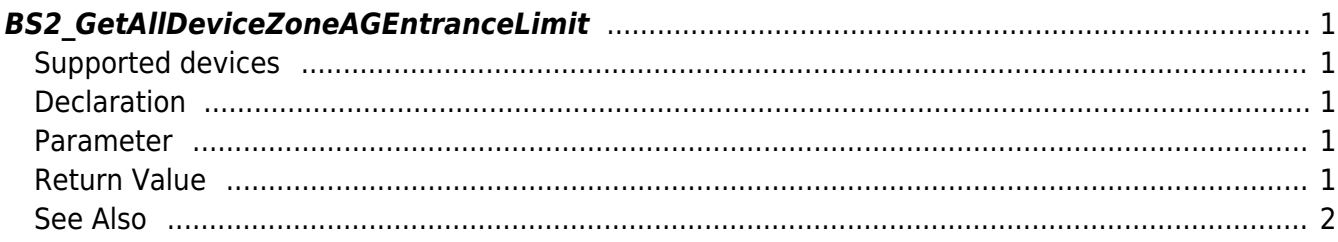

<span id="page-1-5"></span>[Zone Control API](http://kb.supremainc.com/bs2sdk/doku.php?id=en:zone_control_api) > [BS2\\_GetAllDeviceZoneAGEntranceLimit](#page-1-5)

# <span id="page-1-0"></span>**BS2\_GetAllDeviceZoneAGEntranceLimit**

Retrieves all Ethernet Access Group Entrance limit.

### <span id="page-1-1"></span>**Supported devices**

BioStation 2 (1.5.0 only) BioStatioin A2 (1.4.0 only) BioEntry P2 (1.0.0 only)

## <span id="page-1-2"></span>**Declaration**

#include "BS\_API.h"

```
int BS2 GetAllDeviceZoneAGEntranceLimit(vvoid* context, BS2 DEVICE ID
deviceId, BS2DeviceZoneAGEntranceLimit** deviceZoneAGEntranceLimitObj,
uint32 t* numDeviceZoneAGEntranceLimit);
```
[See BS2DeviceZoneAGEntranceLimit Structure](http://kb.supremainc.com/bs2sdk/doku.php?id=en:zone_control_api#bs2devicezoneagentrancelimit)

#### <span id="page-1-3"></span>**Parameter**

- [In] *context* : Context
- [In] *deviceId* : Device ID
- [Out] *deviceZoneAGEntranceLimitObj* : Device zone Access Group entrance limit pointer
- [Out] *numDeviceZoneAGEntranceLimit* : Number of device zone Access Group entrance

#### **NOTE**

The zoneObj variable needs to return the memory to the system by the BS2 ReleaseObject function after being used.

#### <span id="page-1-4"></span>**Return Value**

If successfully done, BS\_SDK\_SUCCESS will be returned. If there is an error, the corresponding error code will be returned.

#### <span id="page-2-0"></span>**See Also**

- [BS2\\_GetAccessGroupEntranceLimit](http://kb.supremainc.com/bs2sdk/doku.php?id=en:bs2_getdevicezoneagentrancelimit)
- [BS2\\_SetDeviceZoneAGEntranceLimit](http://kb.supremainc.com/bs2sdk/doku.php?id=en:bs2_setdevicezoneagentrancelimit)
- [BS2\\_RemoveDeviceZoneAGEntranceLimit](http://kb.supremainc.com/bs2sdk/doku.php?id=en:bs2_removedevicezoneagentrancelimit)
- [BS2\\_RemoveAllDeviceZoneAGEntranceLimit](http://kb.supremainc.com/bs2sdk/doku.php?id=en:bs2_removealldevicezoneagentrancelimit)

From: <http://kb.supremainc.com/bs2sdk/> - **BioStar 2 Device SDK**

Permanent link: **[http://kb.supremainc.com/bs2sdk/doku.php?id=en:bs2\\_getalldevicezoneagentrancelimit](http://kb.supremainc.com/bs2sdk/doku.php?id=en:bs2_getalldevicezoneagentrancelimit)**

Last update: **2018/03/22 10:57**